# **Innovati's MR 2x5**

# **Dual DC Motor Controller**

# **Module**

**Version: V1.0**

**Product Overview:** Innovati's MR 2x5 Module can reach the goal of freely controlling two DC motors simultaneously through simple commands. It allows the user to change the rotation speed of the

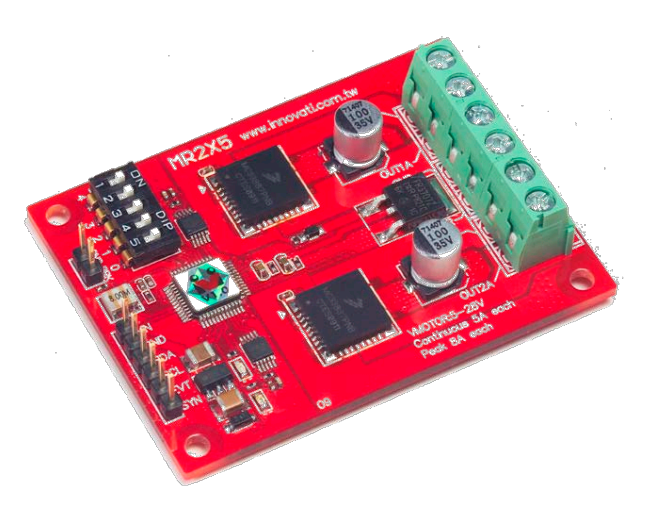

motor any time and acquire the current status of the motor, including the rotation and the direction. The user can also obtain the value of the electric current through the commands.

## **Applications:**

- $\triangleright$  Control the driving of the motor so as to configure the forward or backward movement of the model vehicle. With the speed difference setting, the turning of the vehicle's moving direction can be performed.
- $\triangleright$  It allows the user to control the motors for different rotation directions so as to control the forward/backward and left/right movements, such as those in the control of robotic arms.
- $\triangleright$  It can be connected with a small fan for controlling the wind strength.
- $\triangleright$  It can monitor the electric current of the motor and allow the user to configure over-current protection to stop motor operation.

#### **Product Features:**

- $\triangleright$  It allows the user to configure the execution of commands on two motors at the same time.
- It can provide a continuous current within the range of  $\pm$ 5A.(Peak current up to  $\pm$ 7.8A)
- $\triangleright$  The maximum allowable input voltage for normal operation can be up to 28 V.(Up to 40V for the efficiency reduction condition)
- The maximum internal PWM current control frequency can be up to 8k Hz.
- Provides automatic shut down protection against overheat  $(\sim 175^{\circ}C)$ .
- Provides protection against current overload.
- $\triangleright$  With the brake command, it can rapidly stop the motion of the motor.
- $\triangleright$  Provides up to 256 levels of rotation speed settings.
- $\triangleright$  Through the commands, it allows two motors to operate at different speeds in different directions at the same time.
- $\triangleright$  By using the commands, it is easy to obtain the current status of the rotation speed or direction of the motors.
- Provides commands for reading the value of the electric current and allows the user to configure the mechanism for stopping the motor under over-current conditions.

**Connection:** Place the ID switch directly on the required number, and then connect the cmdBUS to the corresponding pins on the BASIC Commander so that the user can perform the required operations through the BASIC Commander. According to the pin connection shown in the following figure, connect the motors to be controlled to the corresponding input pins OUT1AB and OUT2AB. And then connect the pins VMOTOR and GND on the right hand side of the module shown in the following figure to the power supply required for the motors respectively. During the connection, please notice the polarity of the voltage. The figure shows a possible connection of the stop button on the left hand side. If an external stop button is required, the user can connect a button according to the figure with one terminal connected to the input pin for the stop button and the other terminal connected to the ground.

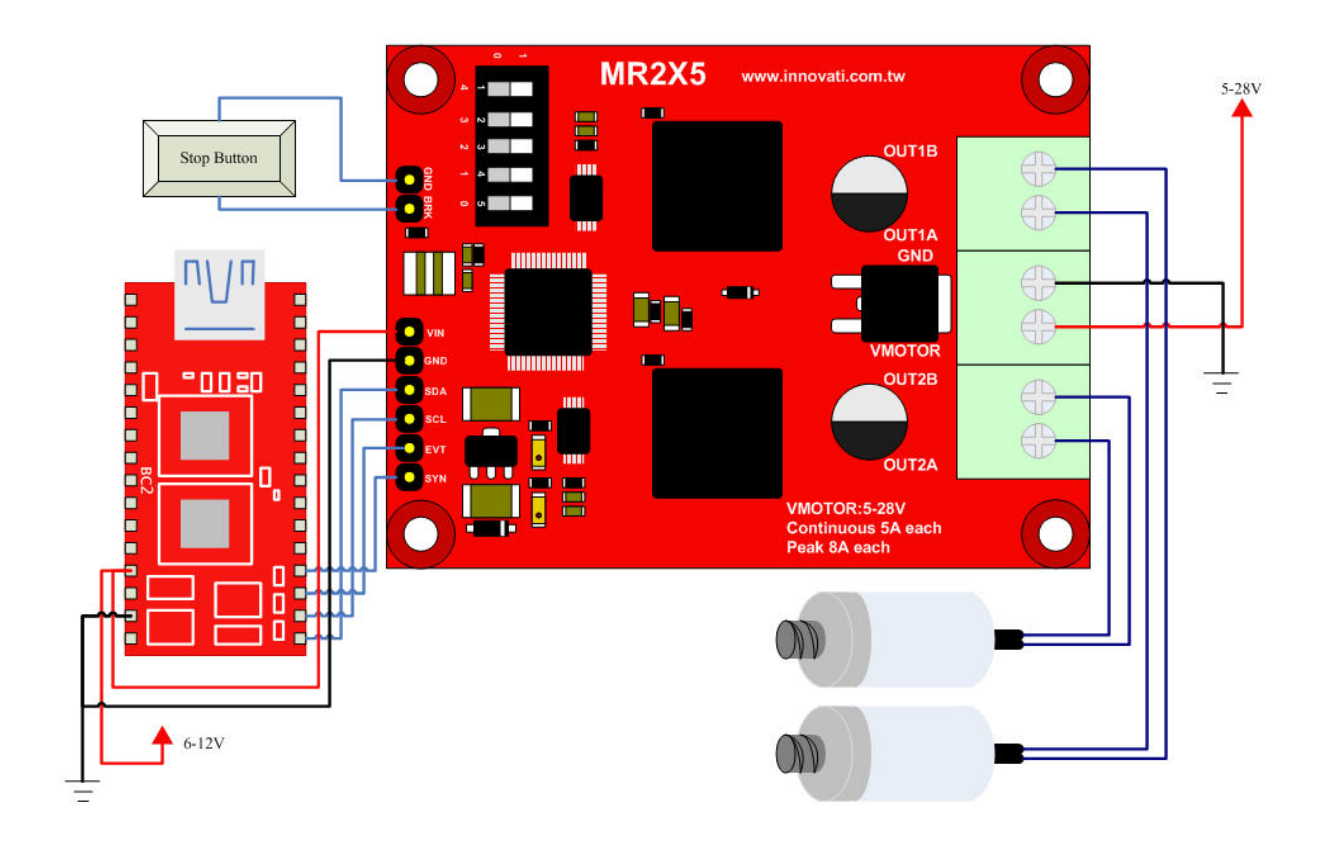

#### **Product Specifications:**

These pins are dedicated for connecting the stop button. Connect the pin BRK to an external button and then connect the other terminal of the button to the ground. When the button is pressed, the motor operation is stopped.

Module ID Setting Switch: The module ID of the LCD module can be configured with the binary digits from the right to the left. This ID number allows the BASIC Commander to determine the module to be controlled during the operation.

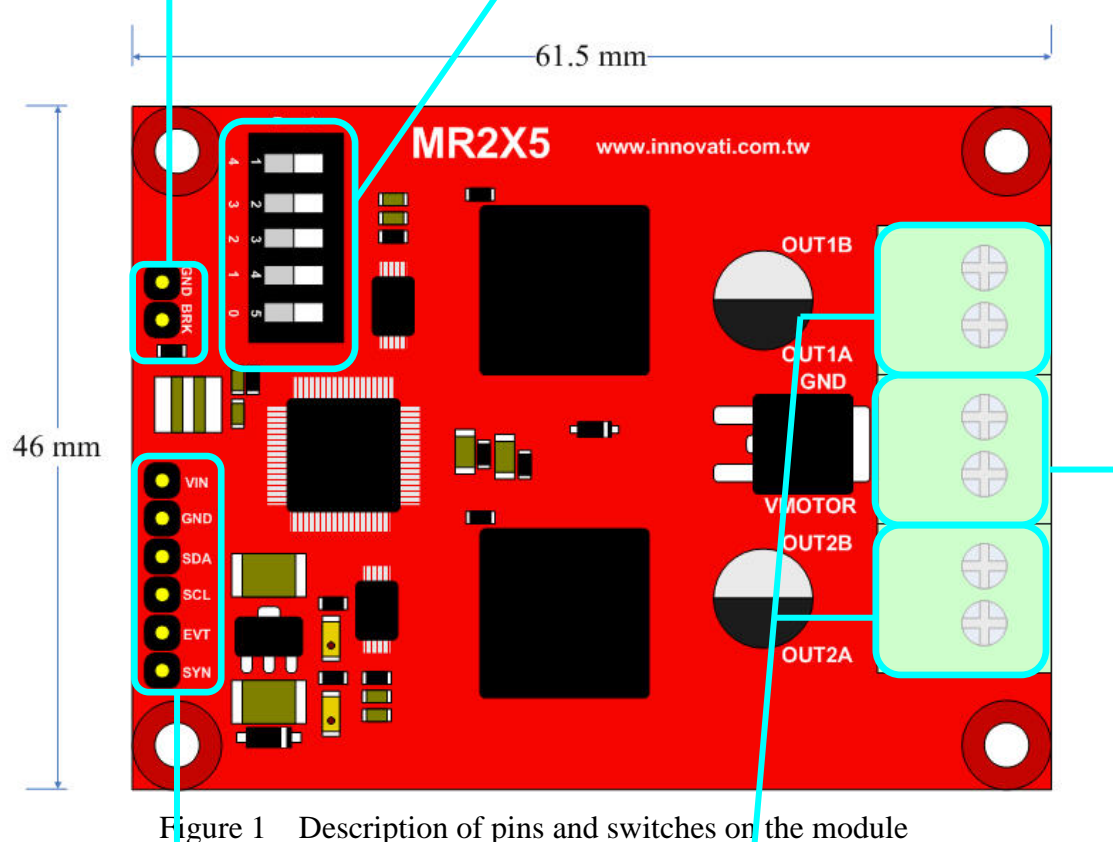

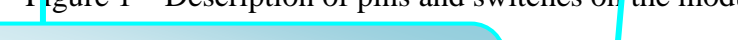

Pins for cmdBUS: Connect these pins to the corresponding pins on the BASIC Commander for controlling the Motor module through the BASIC Commander. While connecting, please notice the pin assignment. Connect Vin to the Vin on the BASIC Commander. Incorrect pin connection may cause damage to the module.)

> Motor connection pins. Please connect OUT1A and OUT1B to the first motor to be controlled; connect OUT2A and OUT2B to the second motor to be controlled.

> Power supply connection pins for the motor controller module. Please connect the power supply wires for the motor to these pins.

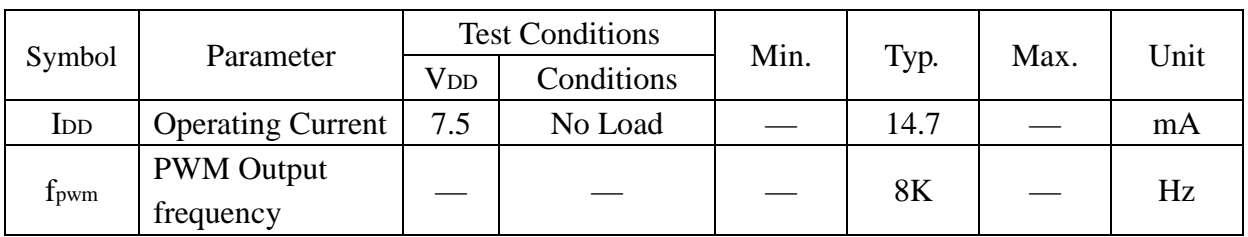

Table 1 Characteristics of the operating current (room temperature at  $25 \degree C$ )

| Characteristic                                                                                                    | Symbol                 | Limits |                          |                          |              |
|----------------------------------------------------------------------------------------------------|------------------------|--------|--------------------------|--------------------------|--------------|
|                                                                                                    |                        | Min.   | Typ.                     | Max.                     | Units        |
| <b>Operating Voltage Range</b>                                                                                                    | $V_{+}$                | 5      | $\overline{\phantom{0}}$ | 28                       | V            |
| <b>Output ON-Resistance</b>                                                                                                    | $R_{DS(ON)}$           |        | 120                      | $\overline{\phantom{a}}$ | $m\Omega$    |
| $5.0 \text{ V} \leq V_+ \leq 28 \text{ V}$ , $T_J = 25^{\circ}C$<br>$8.0 \text{ V} \leq V_{+} \leq 28 \text{ V}$ , $T_{\text{J}} = 150^{\circ} \text{C}$ |                        |        |                          | 225                      |              |
| $5.0 \text{ V} \leq V_+ \leq 8 \text{ V}$ , $T_J = 150^{\circ} \text{C}$                                                                                 |                        |        |                          | 300                      |              |
| <b>Active Current Limiting Threshold</b><br>(via Internal Constant OFF-Time)<br>PWM) on Low-Side MOSFETs                                                 | <b>ILIM</b>            | 5.2    | 6.5                      | 7.8                      | A            |
| High-Side Short Circuit Detection<br>Threshold                                                                                                    | $I_{\rm SCH}$          | 11     | $\overline{\phantom{a}}$ |                          | A            |
| Low-Side Short Circuit Detection<br>Threshold                                                                                                    | $I_{SCL}$              | 8.0    |                          |                          | A            |
| <b>Leaking Current</b>                                                                                                    | $I_{\text{OUT(LEAK)}}$ |        | 100                      | 200                      | $\mu$ A      |
| $V_{OUT} = V_{+}$<br>$V_{OUT} = Ground$                                                                                                    |                        |        | 30                       | 60                       |              |
| Output MOSFET<br>Body<br>Diode<br><b>Forward Voltage Drop</b><br>$I_{OUT} = 3.0 A$                                                                       | $V_{F}$                |        | $\overline{\phantom{a}}$ | 2.0                      | V            |
| Thermal Shutdown Temp.                                                                                                    | <b>TLIM</b>            | 175    |                          | 225                      | $^{\circ}$ C |
| Thermal Shutdown Hysteresis.                                                                                                    | <b>THYS</b>            | 10     |                          | 30                       | $^{\circ}C$  |

Test Condition: T<sub>A</sub>=25℃, V<sub>M</sub>=30V

Table 2 Electrical Characteristics of a Motor

Overheat Protection: The overheat protection circuit is used for automatically breaking the circuit when the internal temperature up to 175°C inside the drive IC is detected. At this time, the motor operation will be stopped. When the temperature is decreased by about 15°C, the protection circuits will automatically recover the circuit connection and the motor will continue its previous operation.

Current Limit Protection: Please refer to the following figure. When the H-bridge starts output, the current will increase as the motor rotates faster. When the current value exceeds 6.5A (as the

Current Limit Threshold indicated in the following figure), the H-bridge output will be stopped. After the next clock of the internal oscillator is sent out, the current transmission

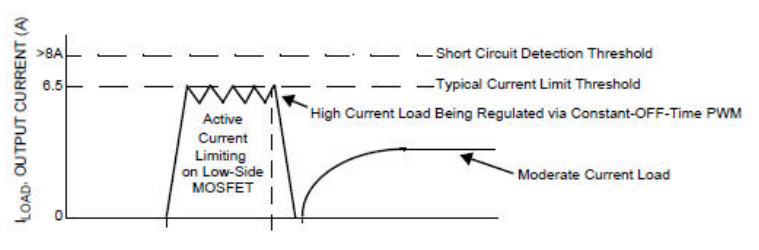

will be continued. In such a way, the operation is repeatedly limited within the range as shown in the figure.

## **Precautions for Operations:**

The Motor Module provides the connection pins for two motors separately. Please ensure that

the connected motors are DC motors.

Operating Temperature of the Module:  $0^{\circ}\text{C} \sim 70^{\circ}\text{C}$  (Please confirm the operating temperature for the motor separately)

Storage Temperature of the Module: -50℃~125℃

#### **List of Commands:**

The following list shows the commands dedicated to controlling the MR 2x5 module. The command name and parameters which should be input are shown in bold or bold-italic typefaces. The words in bold typeface should not be changed while being input. The words in bold-italic typefaces can be filled with parameters in properly defined format by the user. Please note that the words in uppercase or lowercase are regarded as the same word while entering the program in the innoBASIC Workshop.

Before executing the program for MR 2x5, please define the corresponding parameters and the module ID at the beginning of the program, for example:

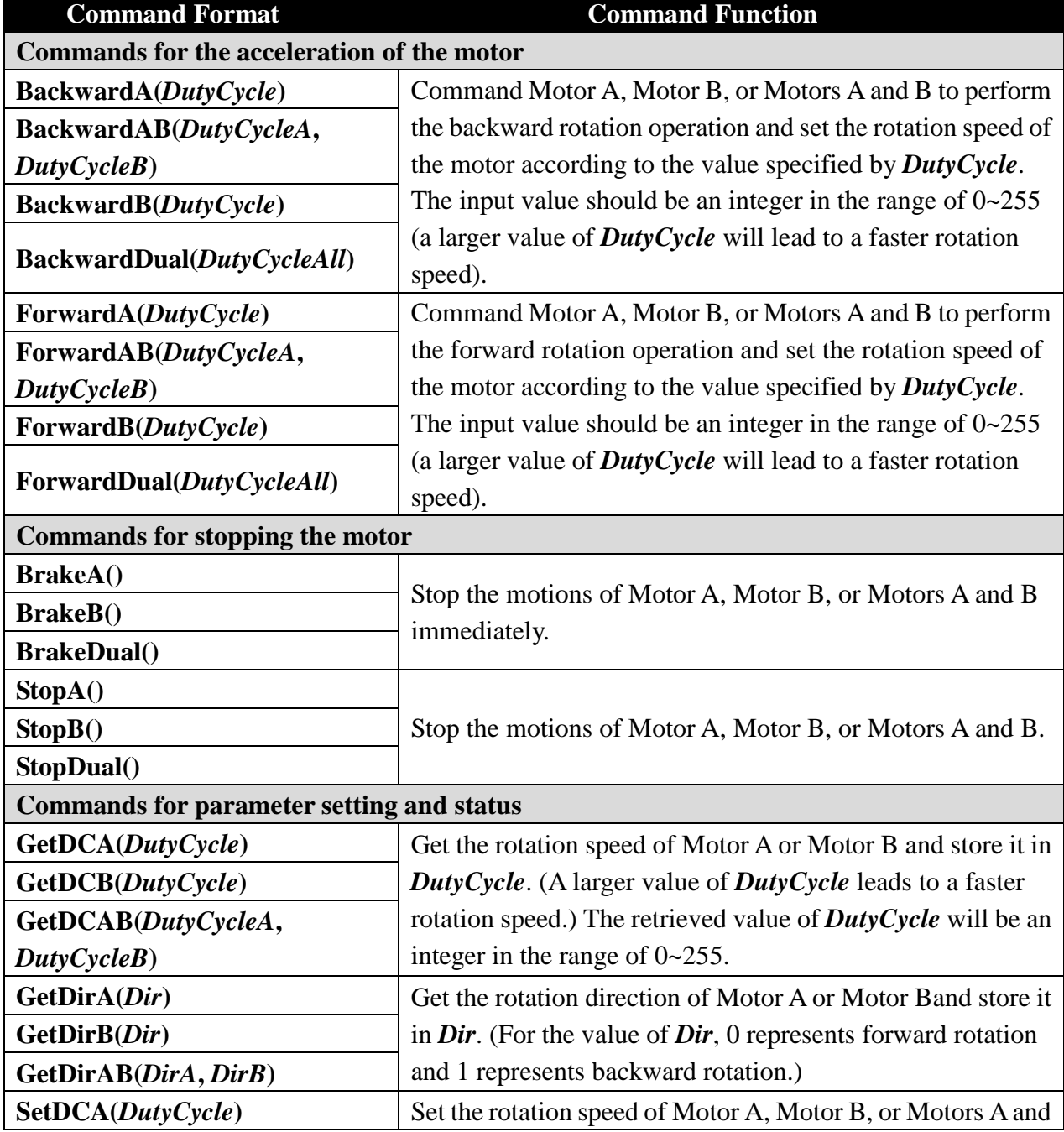

## **Peripheral** *ModuleName* **As MR2x5 @** *ModuleID*

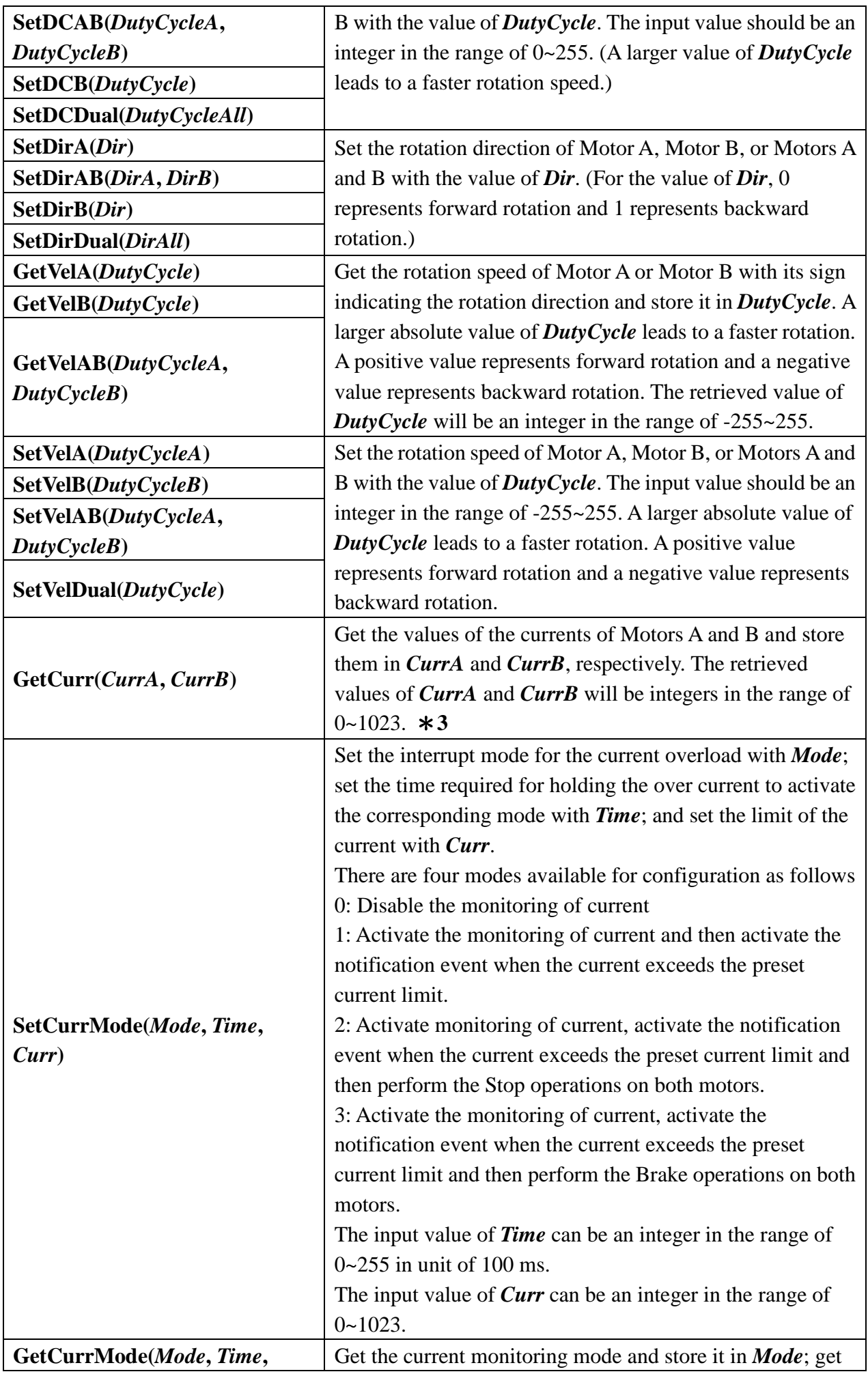

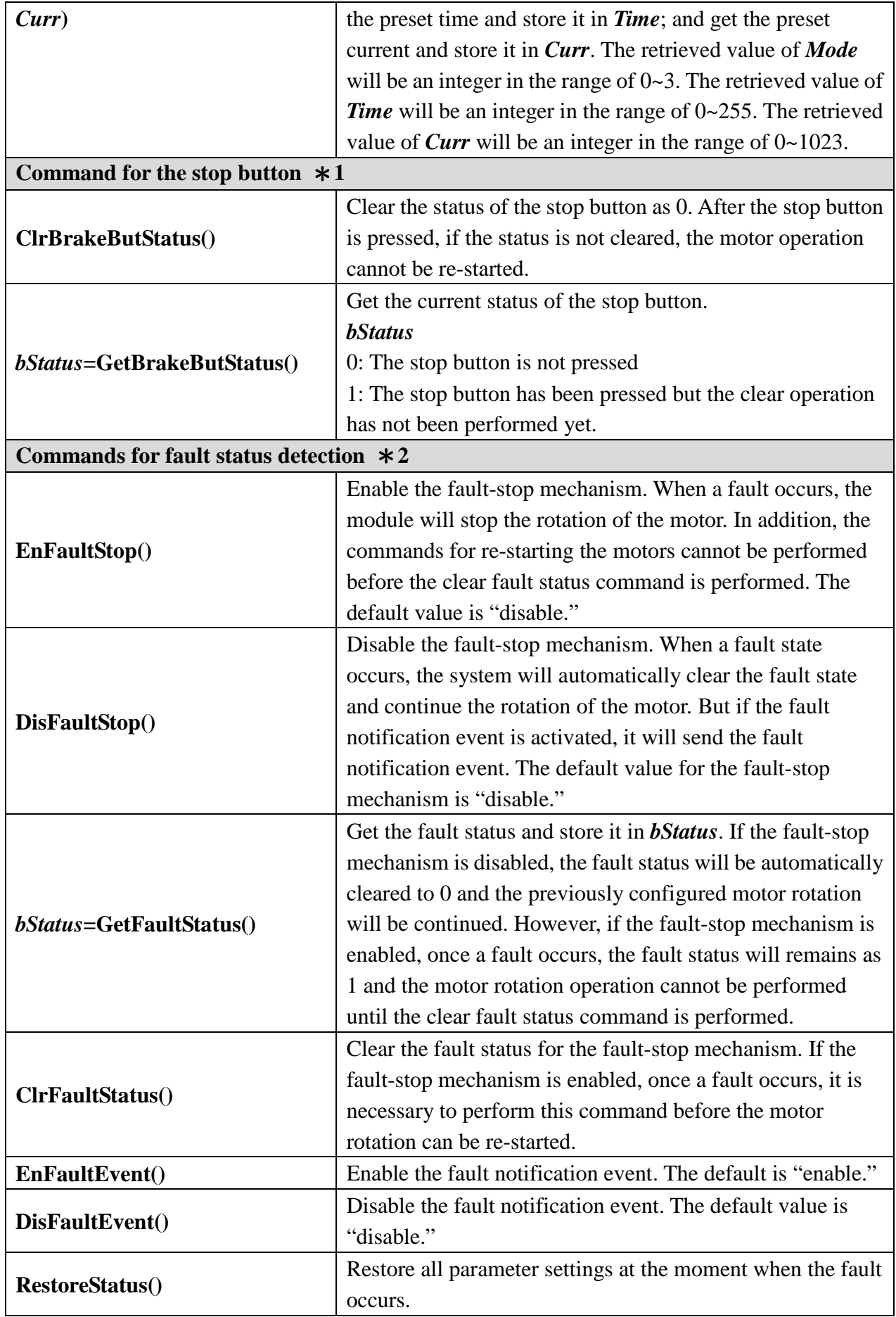

\***1 The commands for the stop button are effective only when an external stop button is installed.**

\***2 The fault status will generate a related fault notification event only when the rotation speed of the motor is greater than 2.**

\***3 The retrieved value is the digitally converted voltage which is built from the trip current of the motor current. The trip current is 1/375 of the total current. The trip current passes through a 220Ω resistor to build the output voltage.**

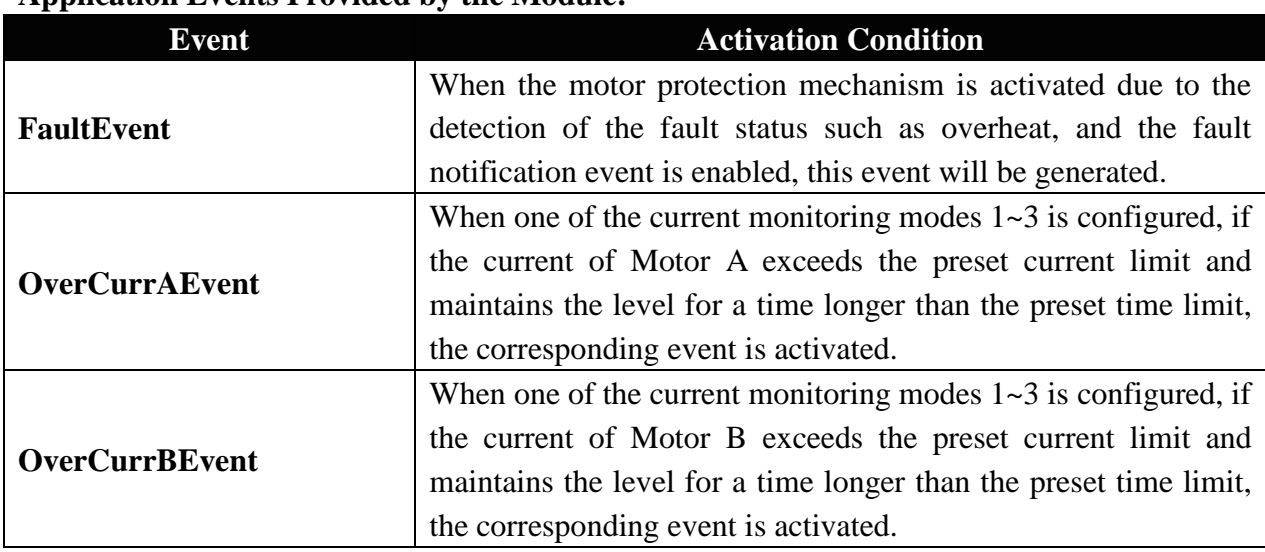

### **Application Events Provided by the Module:**

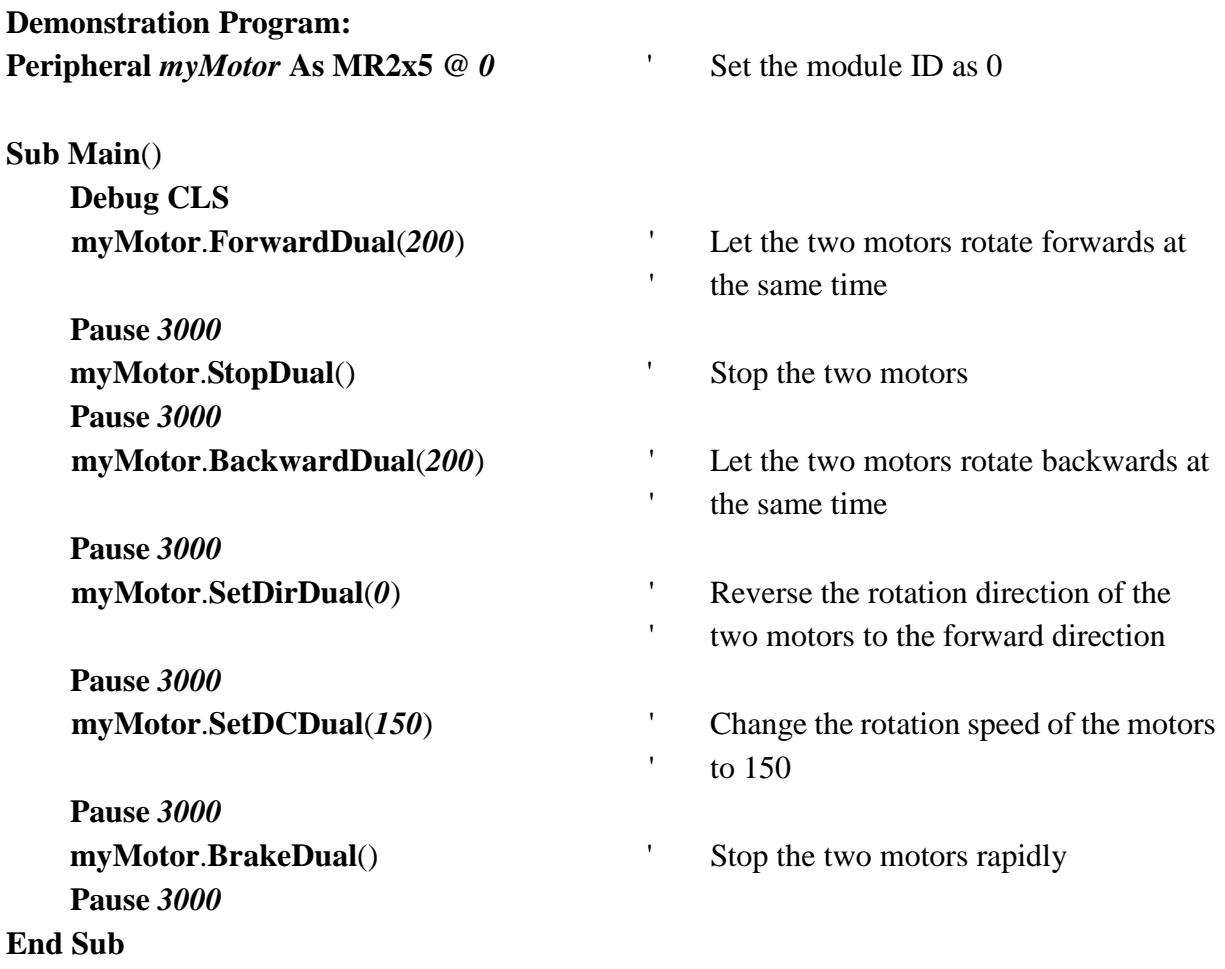

# **Appendix**

1. Known problems:

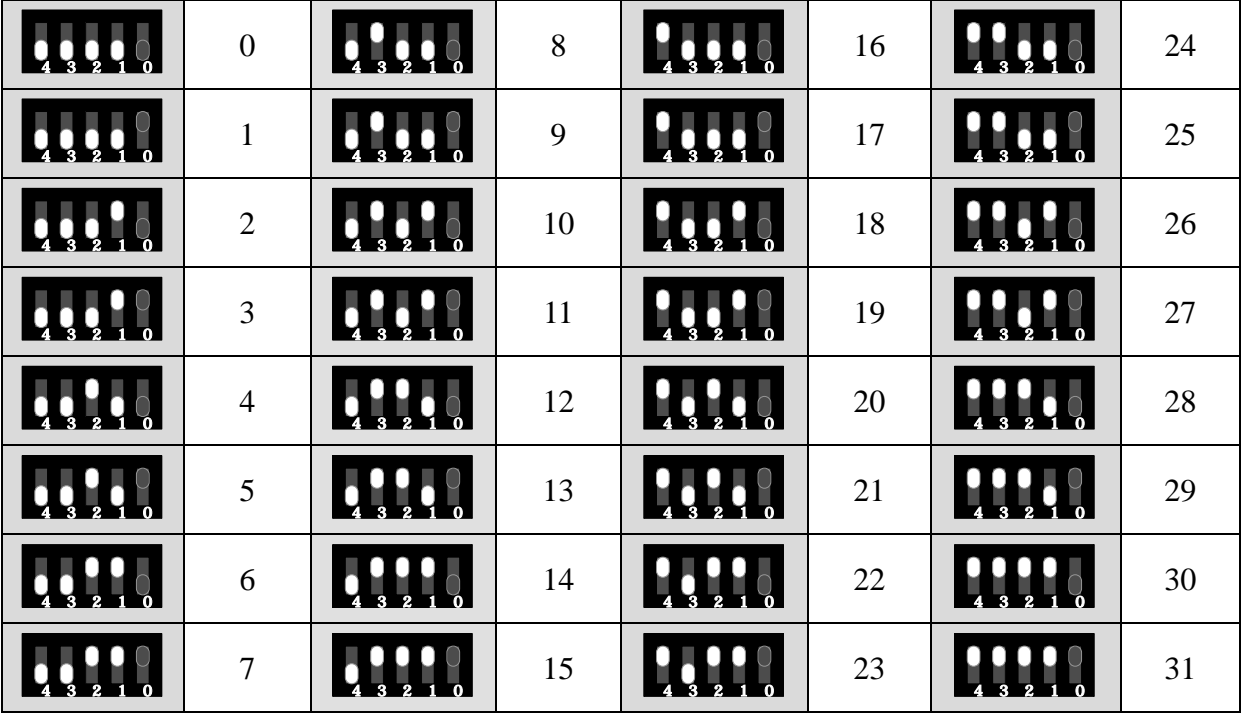

2. List of the Configuration of the Module ID Switch: